## 聖公會聖提摩太小學

## 中學學位分配 統一派位

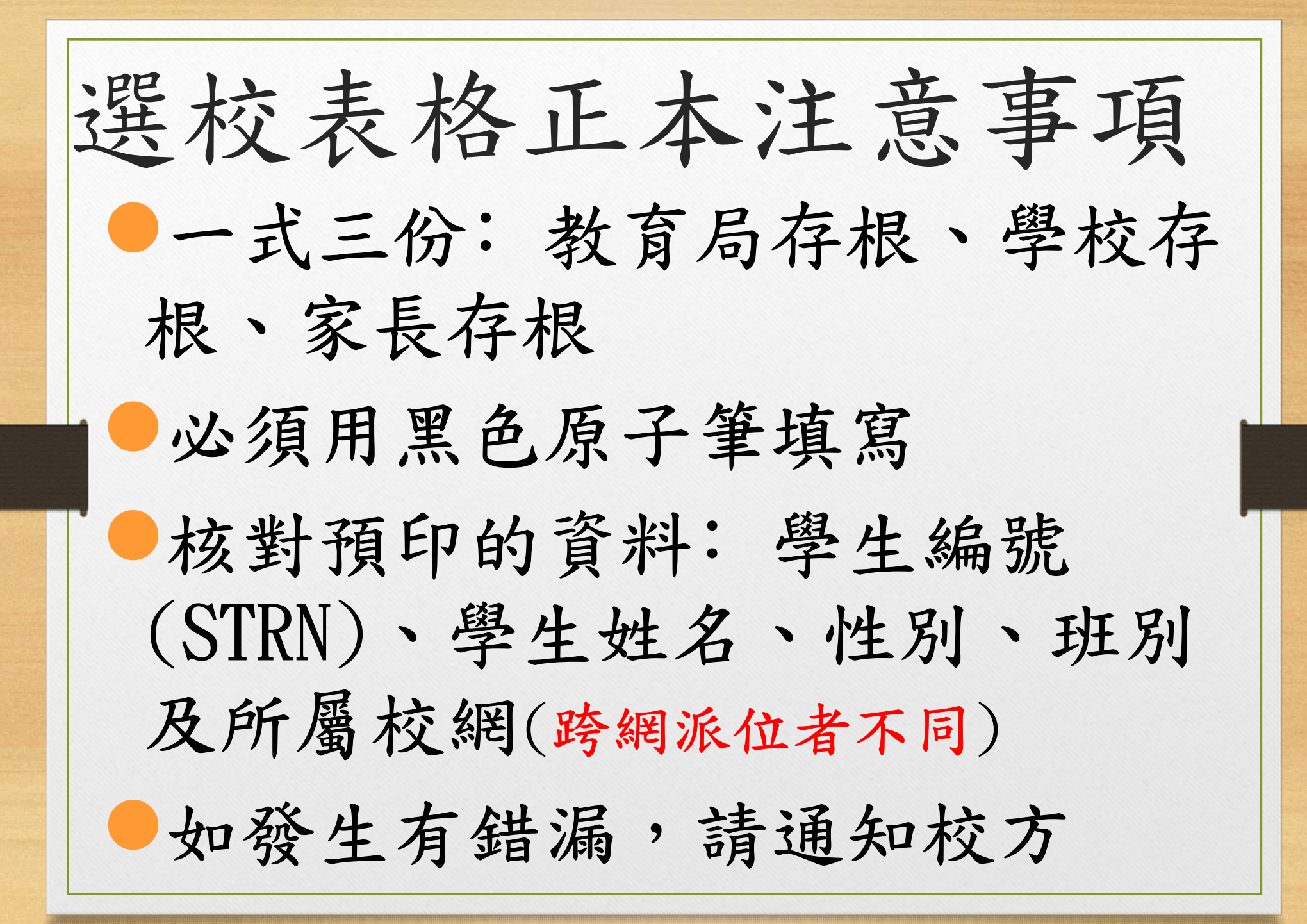

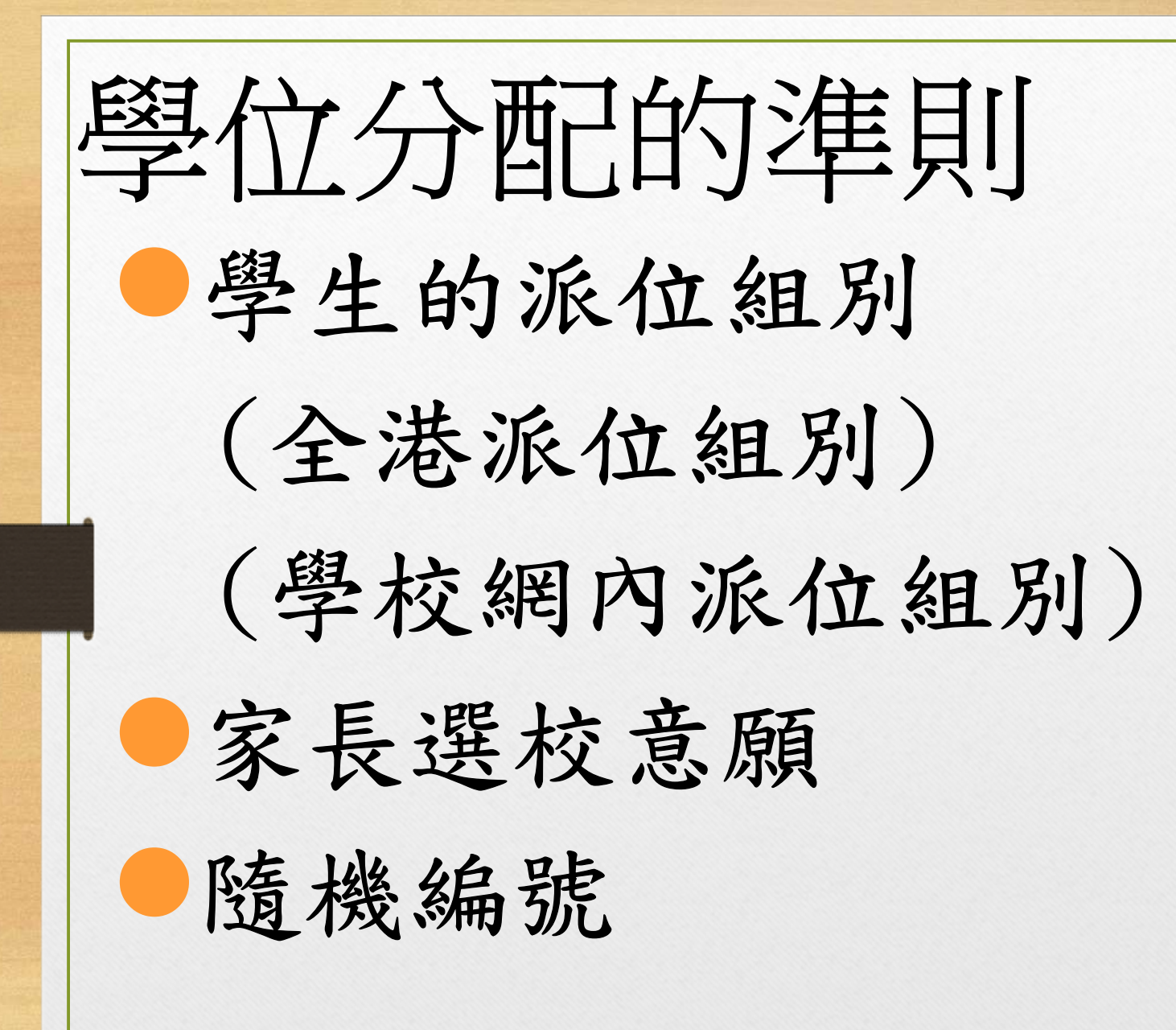

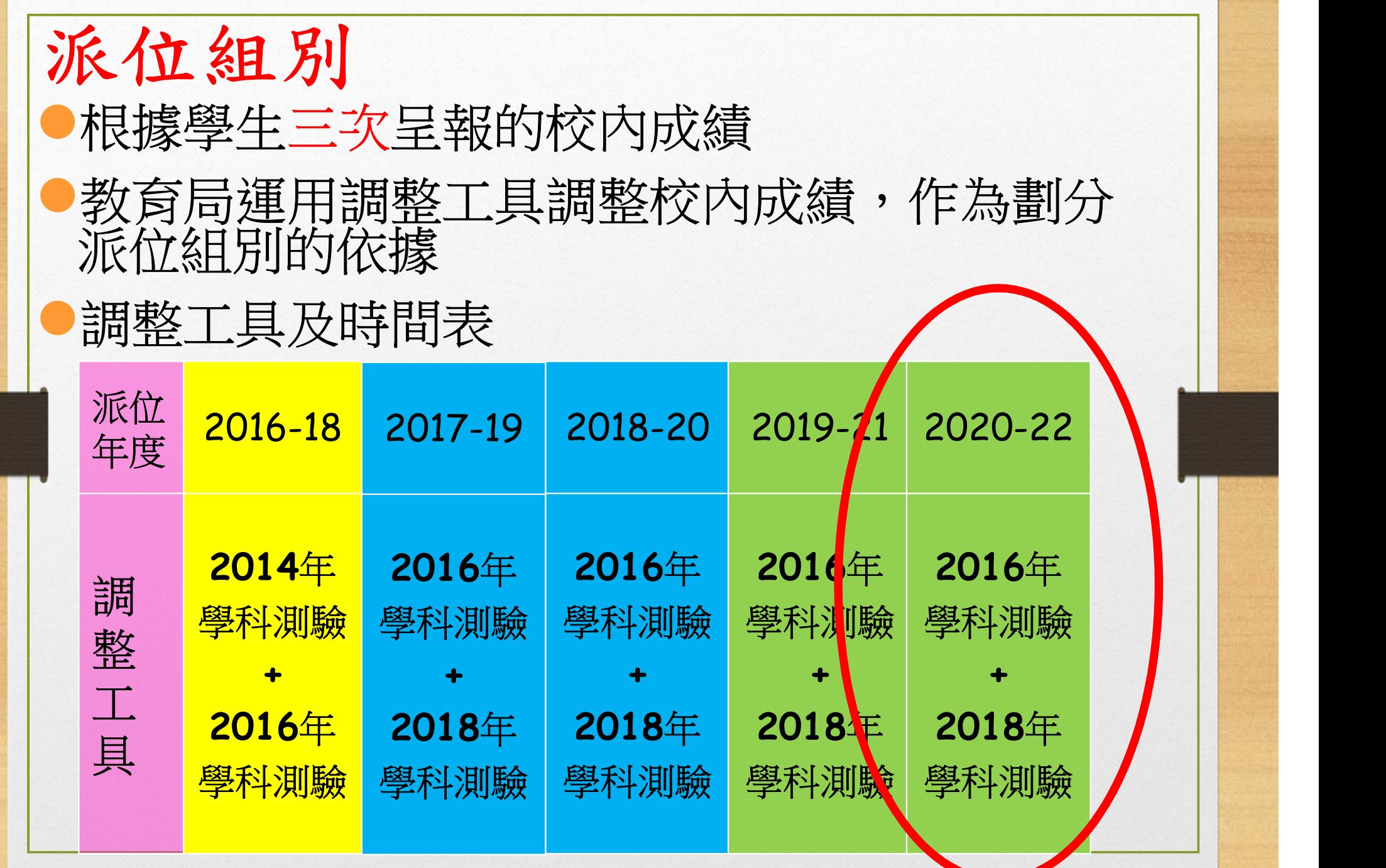

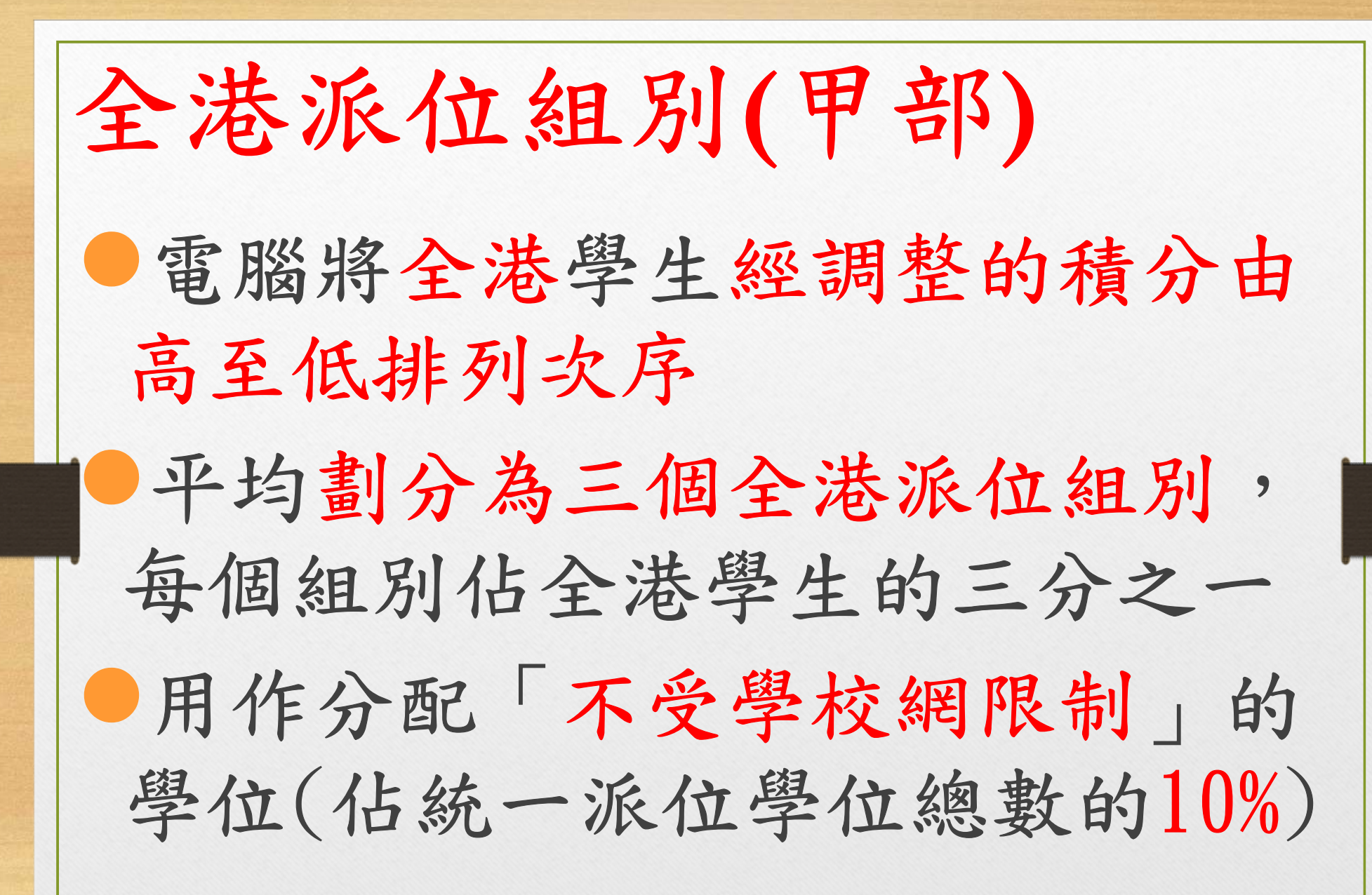

## 學校網派位組別(乙部)

在同一個學校網內的學生,電腦根據 學生經調整的積分由高至低排列次序 平均劃分為三個學校網派位組別,每 個組別佔網內學生的三分之一 用作分配「學生所屬學校網」的學位 (佔統一派位學位總數的90%)

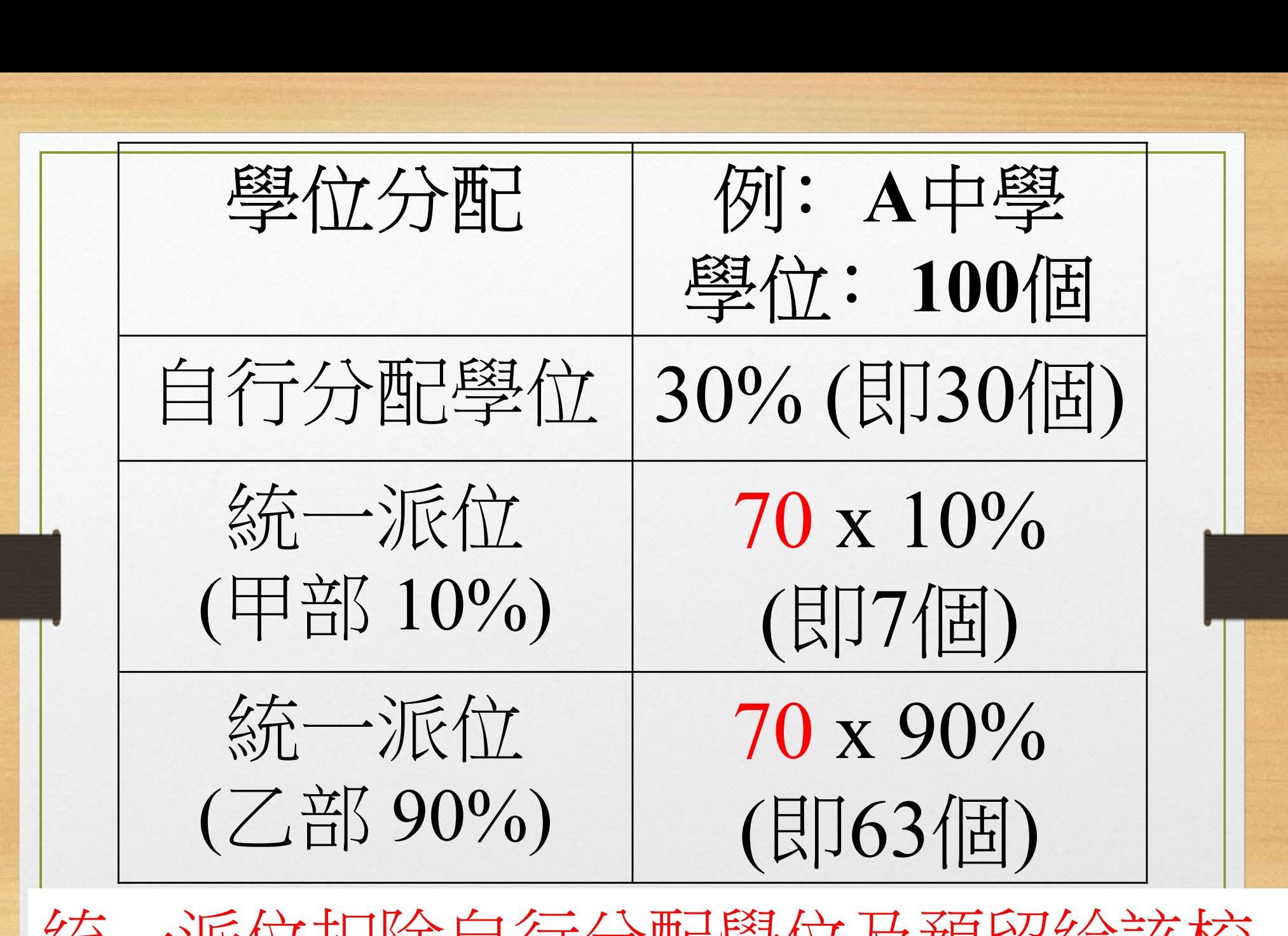

統一派位扣除自行分配學位及預留給該校 重讀生的學額約5%

家長選校意願 「中一派位選校表格」分為﹕ 甲部﹕不受學校網限制的學校選擇 (最多三間) 乙部﹕按學校網的學校選擇(最多三十間) 曾於甲部選擇的學校,若屬於學生學校 網的學校,家長可再次填寫於乙部內。 但同一所中學則不能重複出現於同一部 分之內,因這樣不會增加成功獲派該校 的機會。

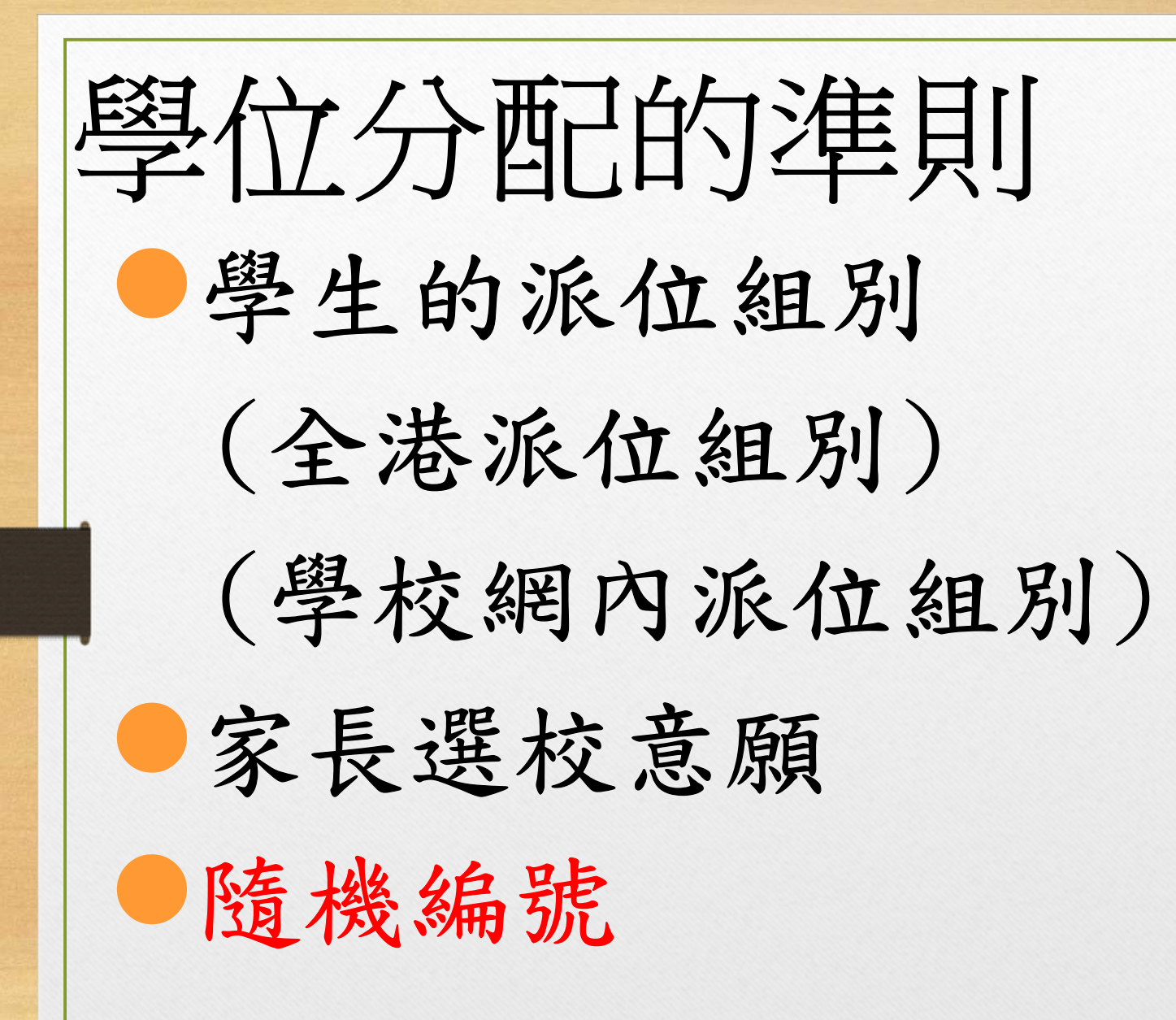

隨機編號 電腦在執行派位程序前,會首先分配 一個隨機編號給每位學生,用於決定 同一派位組別學生獲分配學位的先後次序。 同一派位組別內,隨機編號較小的學 生會優先分配學位。 隨機編號與「學生編號」或學生的個人資 料無關。

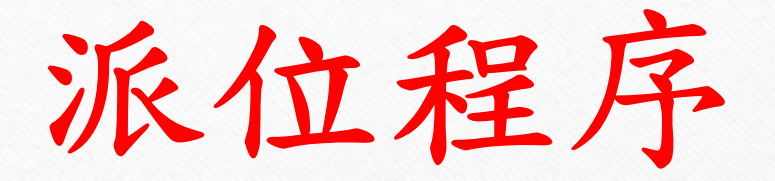

電腦會先處理甲部「不受學校網限制」 的學校選擇,然後才處理乙部「按學 校網」的學位選擇。 電腦在處理甲部的學校選擇時,會先 處理全港第一派位組別學生的選校意願。 當審閱第一組別學生的所有選校意願 後,電腦才處理第二組別學生,最後才 處理第三組別學生。

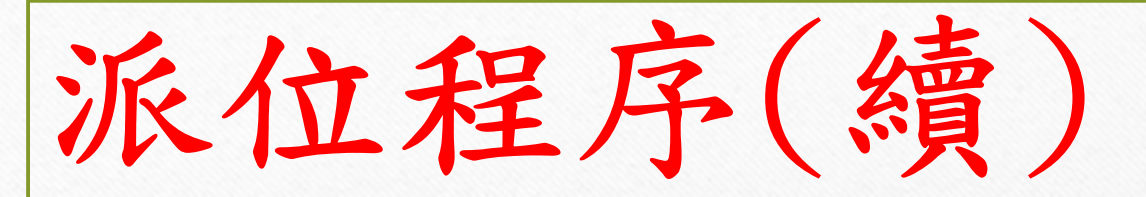

 在甲部成功獲分配學位的學生不會再經 乙部獲分配學位。

在甲部仍未獲分配學位,他們便會進入乙 部獲分配學位。

 電腦在處理乙部的學校選擇時,會先處理 學校網第一派位組別學生的選校意願。 當審閱第一組別學生的所有選校意願後, 電腦才處理第二組別學生,最後才處理第 三組別學生。

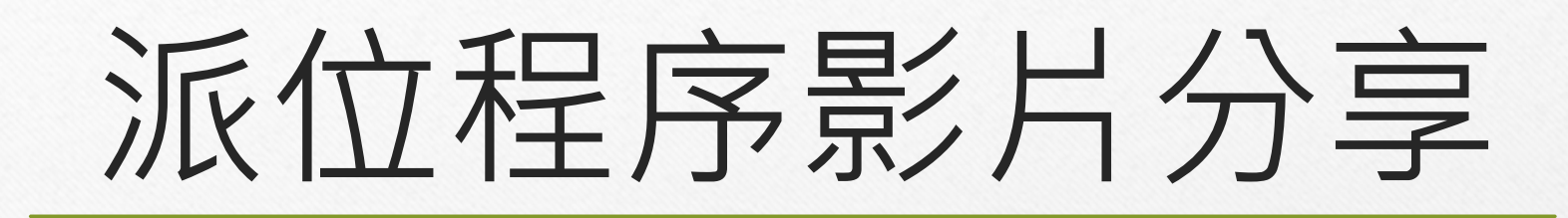

填表時注意事項

 核對個人資料 用「黑色」原子筆填寫 家長簽署不宜過長,簡單為主 家長姓名用正楷清晰地書寫 不要撕開表格(三張過底紙) 如有填錯,請在有錯的位置附近簽名, 簽名樣式和「家長簽署」相同

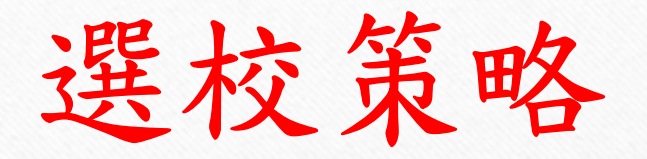

 配合學生成績(全港及學校網內分別) 中學所提供學額的多少 中學屬男校/女校 中學所採用的教學語言及其微調措施 每個選校意願的安排(先進取,後保險) 可考慮他區的中學(學位分配情況)

家長及學生須知

## 家長和學生要一起參與,同心協力, 積極面對

多與班主任溝通

依時繳交各種文件

準備一枝黑色原子筆以填寫選校表格